## **UPRAWNIENIA DO ZASOBÓW ZINTEGROWANEGO SYSTEMU INFORMATYCZNEGO UNIWERSYTETU JANA KOCHANOWSKIEGO W KIELCACH (moduły w części systemu obsługi toku studiów)**

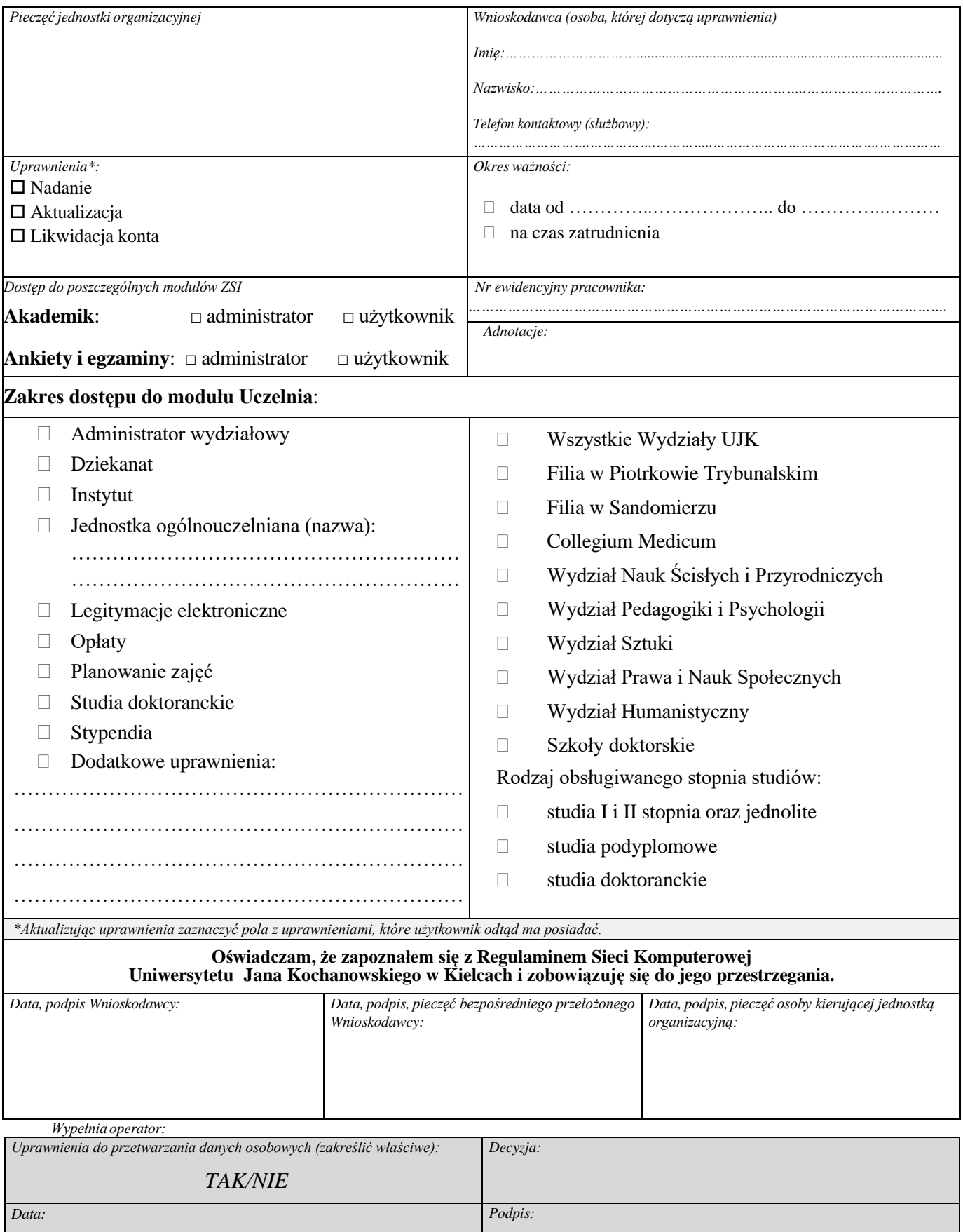